*EE/CprE/SE 492 WEEKLY REPORT sddec20-20*

*Sept 1st - Sept 14th*

*Group number: 20*

*Project title: A Parking Sharing System*

*Client &/ Advisor: Ahmed Kamal*

*Team Members/Role:*

*Jeremy Galang (Project Manager)*

*Ethan McGill (Webmaster/Backend Manager)*

*Gabrielle Johnston (Meeting Scribe)*

*Jorden Lee (Test Manager)*

*Lorenzo Zenitsky (Meeting Facilitator/Frontend Lead)*

*Jason Neville (Communications)*

## **● Weekly Summary**

- Frontend login page was revamped with a new, cleaner UI.
	- Login officially works with the provided VM from ETG and can store/get user information. This was done on the frontend using Axios and currently uses backend endpoints.
- Postman API was created for server endpoints, backend code was updated and built on to provide user login.
- $\circ$  Installed backend testing framework, and setup a few basic tests along with a testing database.
- Started to integrate frontend testing framework (jest)
- **● Pending Issues**
	- Compatibility issues between iOS and Android may cause a few issues.
- **● Individual Contributions**

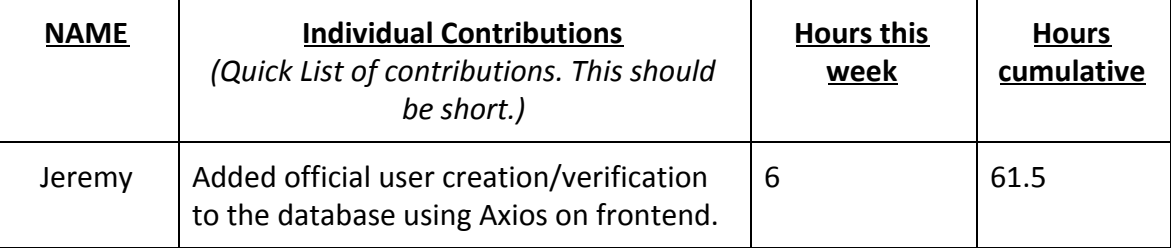

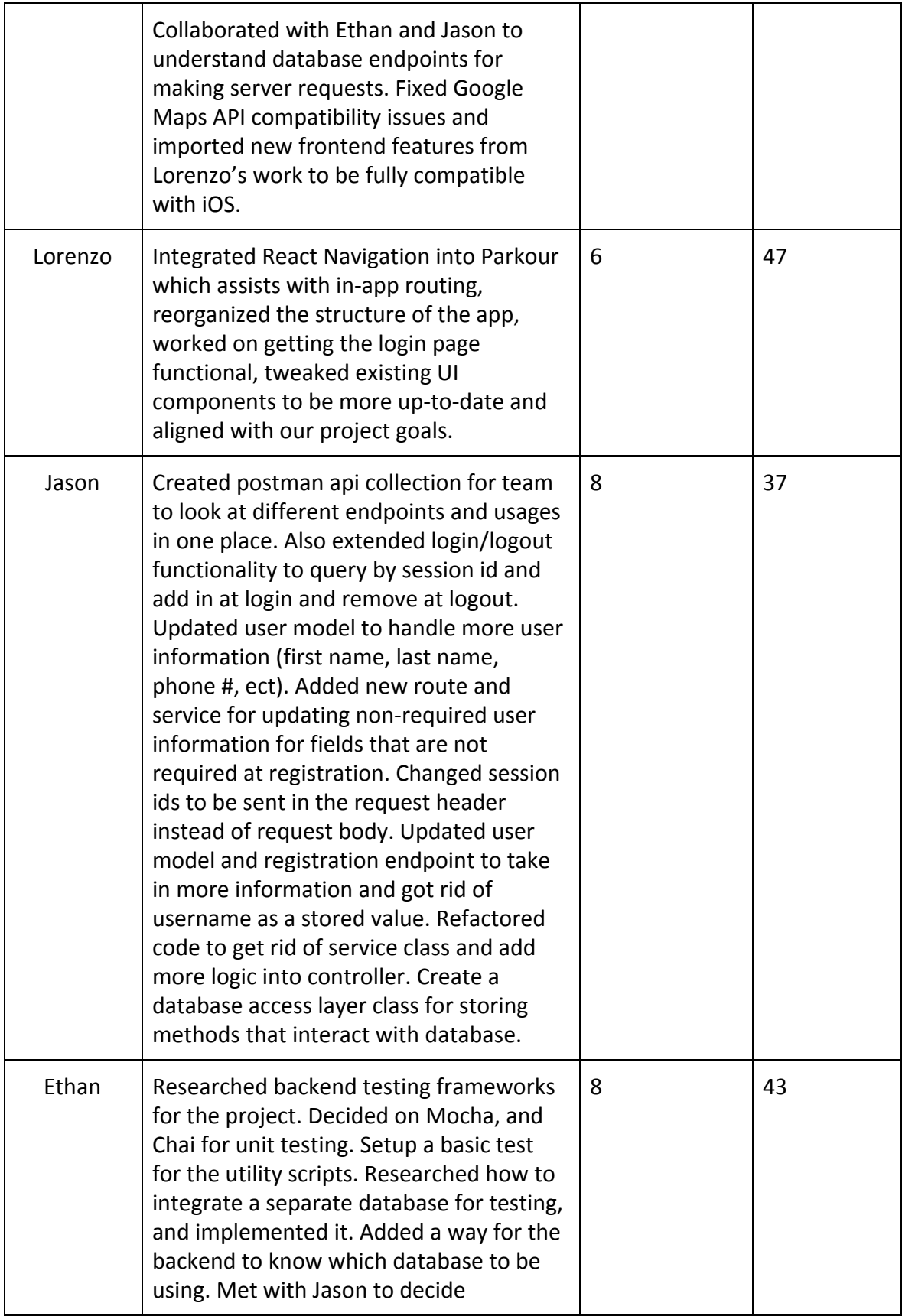

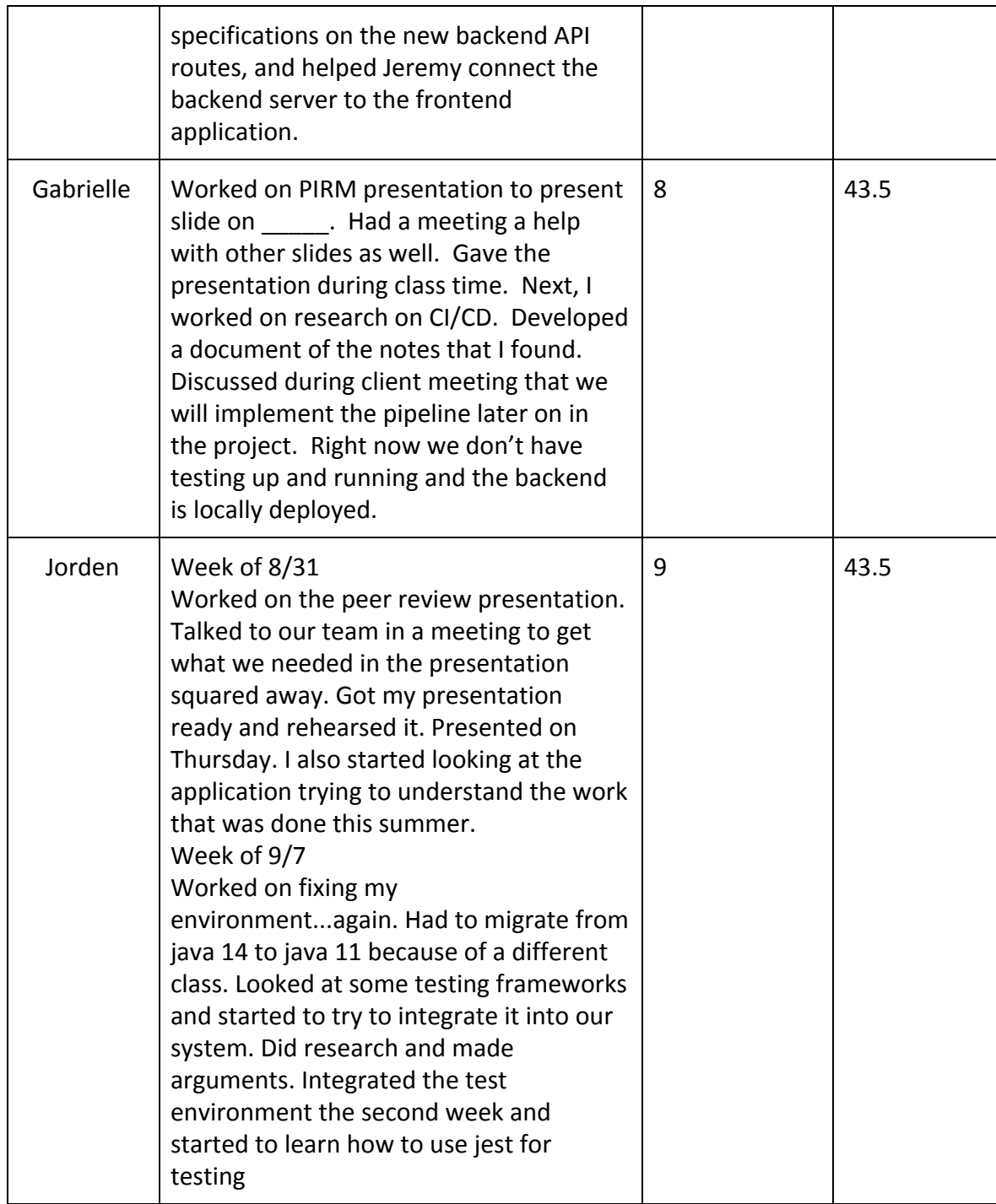

## **● Plans for the upcoming week**

○ Frontend will hopefully begin creating and expanding upon the existing UI. Hopefully will look into google navigation APIs to implement finding nearby hosts and guests.

- Backend will create and expand upon API documentation for the frontend team, fix endpoints, and create a separate database for testing.
- Frontend will start integrating a testing environment or some sort of way to test work done.
- Backend will try to finish up creating unit tests for the already existing endpoints and utility methods.